# Análisis Biomecánico y Anatómico para el Modelado Dinámico y Simulador Virtual del Tejido Blando con Dispositivos Hápticos

 $(1)$ Juan Jacobo Gamboa Gomezflores,  $(2)$  Gabriel Sepúlveda Cervantes

(1)Unidad Profesional Interdisciplinaria de Ingeniería y Tecnologías Avanzadas. IPN  $^{(2)}$  Centro de Innovación de Desarrollo Tecnológico en Cómputo. IPN  $(e-mail de contacto: jacobo.gamboa.ipn@gmail.com)$ 

## Resumen

 *La materia prima de los simuladores de realidad virtual para entrenamiento son los modelos virtuales 3D, si a estos simuladores se les agrega la capacidad del usuario para interactuar con el sistema mediante el sentido del tacto se obtiene una experiencia con mayor realismo y por lo tanto un mayor aprendizaje de la técnica. En este artículo se muestra una metodología para la creación de modelos 3D con características hápticas y visuales, teniendo como principal objetivo obtener las propiedades biomecánicas de estiramiento y deformación. El modelo dinámico del tejido se utiliza para la simulación virtual 3D con la ayuda de dispositivos hápticos. La caracterización biomecánica da como resultado el modelo matemático del tejido. La construcción de los modelos 3D se realiza mediante un software libre de diseño Blender, la simulación visual del entorno virtual y de los modelos 3D se desarrollo mediante una aplicación en Python con un motor de juego profesional libre Panda3D y la renderización háptica mediante un dispositivo háptico Falcon de la compañía Novint. Como resultado se obtuvo un simulador virtual de deformación y estiramiento de tejido blando (hígado y piel) con retroalimentación visual y háptica capaz de extenderse a cualquier otro tejido con las mismas herramientas.* 

Palabras clave: Hápticos, Entrenamiento virtual, Simulador 3D.

# 1. Introducción

Las capacidades hápticas de un individuo se refieren a todo aquello que percibe con el sentido del tacto, por ejemplo para determinar si una superficie es más blanda que otra o más dura, este canal puede ser estimulado mediante el uso de los dispositivos hápticos. La estimulación de este sentido se puede aplicar en sistemas de rehabilitación para ciegos [1] o para rehabilitación en personas que han perdido habilidades motrices en las manos mediante guiados hápticos en distintos laberintos [2], siendo los trabajos en rehabilitación con tecnologías, una de las áreas de investigación más recientes para la rehabilitación del ser humano.

La caracterización biomecánica provee una herramienta que permite el análisis y simulación de propiedades físicas de tejido orgánico real. Para posteriormente aplicarlos en un modelo matemático, con el cual se pueden realizar distintas simulaciones.

La realidad virtual es un ambiente compuesto por simulaciones computacionales, componentes electrónicos, sonidos, etc. que proporcionan a los usuarios la sensación de estar dentro de una ambiente sintético mediante la retroalimentación en uno o en varios sentidos dando la sensación de una inmersión mental o presentes en el mundo virtual [3]. Los entrenadores virtuales son una excelente aplicación de la realidad virtual porque los usuarios desarrollan las habilidades entrenadas de la misma manera que en el mundo real. En la milicia han dado excelentes resultados por ejemplo en EEUU se ha creado un simulador de situaciones de guerra [4]. En la medicina los avances de los ambientes virtuales se utilizan para desarrollar tele-cirugía, que son cirugías a distancia manipulando un robot [5], por mencionar algunos.

Existen simuladores de cirugía que utilizan la deformación de modelos 3D con solo retroalimentación visual [6], al adicionar retroalimentación kinestésica se puede estimular el sentido del tacto en una animación virtual para desarrollar las habilidades hápticas que solo se consiguen mediante la experiencia, otorgando una herramienta para practicar sin la necesidad de tener un cuerpo real con sus límites de tiempo de vida. Es por ello que es fundamental conseguir un modelo virtual de tejidos y órganos con propiedades físicas

Asociación Mexicana de Mecatrónica A.C. 119 Instituto Tecnológico de Veracruz

semejantes a las reales. En caso contrario no se aprovecha al máximo la infraestructura desarrollada para dichos simuladores.

## 2. Desarrollo

 El proyecto se desarrollo durante las siguientes 3 fases:

#### 2.1 Retroalimentación háptica

 La retroalimentación háptica se genera mediante el dispositivo FALCON de la compañía Novint [9] que es un robot paralelo con tres brazos unidos mediante un efector final. Cuenta con 3 grados de libertad con su etapa de potencia y comunicación incluidos dentro de la base del mismo. El Falcon es un dispositivo háptico comercial desarrollado para videojuegos, por lo que el modelo dinámico no se encuentra en la literatura. Como se considera que es un robot manipulador su modelo dinámico es :

$$
H(q)\ddot{q} + C(q,\dot{q})\dot{q} + g(q) = \tau \tag{1}
$$

Donde  $(q, \dot{q}) \in \mathbb{R}^{2n}$  son vectores que representan las posiciones y velocidades, **n** es el número de grados de libertad,  $H(q) \in R^{n \times n}$  es una matriz que representa las fuerzas inerciales del robot con  $H(q) = H(q)^T$  definida positiva,  $C^{(q, q)} \in \mathbb{R}^{n \times n}$  es una matriz que representa las fuerzas de Coriolis,  $g(q) \in R^n$  es el vector de pares gravitacionales  $\tau \in \mathbb{R}^n$  es un vector que representa los pared de entrada en cada articulación. Es a través de los grados de libertad de posición y orientación que se sintetiza la posición y orientación del proxy dentro del ambiente virtual, respectivamente. Los pares de control τ que genera el motor háptico para lograr la estimulación kinestésica, sobre el operador se calculan con base en las interacciones presentes entre el proxy y el mundo virtual, a esto se le conoce como Control Háptico [7][8][9][10] .

El dispositivo háptico responde a una ley de control que permite al usuario experimentar con más realismo en el simulador:

$$
\tau_1 = C(q, \dot{q})\dot{q} + g(q) - PH(q)J_{\varphi*}J_{\varphi}\dot{q}
$$

$$
- QH(q)\dot{Q}\dot{q} - J_{\varphi}^T \lambda_d - Q\zeta_d
$$
(2)

$$
J_{\varphi} = \left[\frac{\partial}{\partial q_1}\varphi(q), \dots, \frac{\partial}{\partial q_n}\varphi(q)\right]
$$
  
\n
$$
J_{\psi_i} = \left[\frac{\partial}{\partial q_1}\psi_i(q), \dots, \frac{\partial}{\partial q_n}\psi_i(q)\right]
$$
  
\n
$$
P = \frac{J_{\varphi}^T}{J_{\varphi}J_{\varphi}^T}J_{\varphi}
$$
  
\n
$$
Q = \begin{bmatrix} J_{\psi_1} \\ J_{\psi_2} \\ \vdots \\ J_{\psi_n} \end{bmatrix}
$$
  
\n(3)

Donde  $\lambda_d$  y  $\zeta_d$  son variables auxiliares de control que inducen una dinámica deseada. Para obtener una correcta recreación durante la interacción del usuario con el objeto virtual con propiedades elásticas no lineales como es el caso del tejido orgánico, es importante implementar modelos matemáticos que describan las propiedades del tejido real. En (3) definimos las variables necesarias para implementar el modelo matemático del tejido en nuestra ley control (2) y poder generar una sensación semejante a la real. En [11] se muestra la caracterización biomecánica de tejido de cerdo, donde se obtiene una curva de Fuerza contra Relación de Compresión que representa un comportamiento exponencial ante la deformación. Dado que este comportamiento se obtuvo al interactuar con un grosor constante, este tipo de deformación exponencial se induce definiendo una ley de control que utiliza una variable que contenga el modelo matemático del tejido y se define la variable interna λ<sub>d</sub> como sigue (4):

$$
\lambda_{\text{exponential}} = M_{\varphi}^{-1} \left( b_{\exp} \dot{\varphi}(q) - \alpha e^{-\beta \frac{\varphi(q)}{L_0}} \right)_{\text{(4)}}
$$

donde α,β son parámetros propios de cada tipo de tejido reportados en  $[11]$  y L<sub>0</sub> representa el grosor del objeto virtual en dirección de la fuerza de compresión, b<sub>exp</sub> es una constante definida positiva que representa el coeficiente de viscosidad del objeto virtual. Al sustituir (4) en (2) obtenemos:

$$
\ddot{\varphi}(q) + b_{exp}\dot{\varphi} - \alpha e^{-\beta \frac{\varphi(q)}{L_0}} = M_{\varphi} \lambda \qquad (5)
$$

 El sistema (5) representa un objeto virtual con propiedad elástica exponencial, donde la fuerza externa aplicada corresponde a la componente normal λ del torque introducido por el operador.

Asociación Mexicana de Mecatrónica A.C. 120 Instituto Tecnológico de Veracruz

8º Congreso Nacional de Mecatrónica Noviembre 26 y 27, 2009. Veracruz, Veracruz.

 Con el modelo dinámico ya definido, se creó en el modelo virutal 3D en Blender que es un programa multiplataforma y libre dedicado especialmente al modelado y creación de gráficos tridimensionales.

2.2 Deformación visual

 El algoritmo que permite la deformación visual del modelo esta desarrollado en Python con el motor de videojuegos PANDA3D, este, por defecto, al importar los modelos hechos en Blender (\*.egg), lo hace como un solo objeto y no se tiene acceso a sus vértices. Los archivos \*.egg son los modelos creados en Blender para ser utilizados en PANDA3D ya sea para animarlos o generar interacción entre el modelo 3D y el usuario con una interfaz háptica. Los vértices son independientes para cada cara, por lo que para visualizar la deformación no es suficiente desplazar un solo vértice como se muestra en la figura 1.

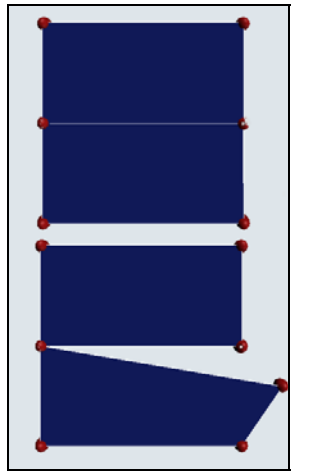

**Fig. 1. Vértices de manera independiente**

Por ello se desarrollo una librería en Python para decodificar el archivo egg. En esta librería se localizan los vértices y se almacenan en un arreglo el cual detecta los que pertenecen a dos caras simultáneamente y los elimina para después redibujar el modelo con el MVR (mínimo de Vértices Requeridos), y se procede a redibujar el modelo teniendo como resultado un modelo en PANDA3D con MVR y logrando una visualización de la deformación con el desaplazamiento de un solo vértice (fig. 2).

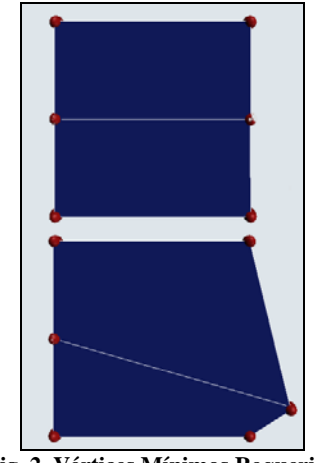

**Fig. 2. Vértices Mínimos Requerido**

 La deformación se realiza utilizando mallas inerciales formadas por una vecindad de vértices mediante el efecto de masa-resorte-amortiguador, ver figura 3.

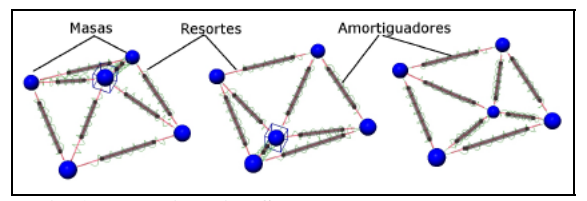

**Fig. 3. Malla inercial. Se muestran pequeñas masas conectadas por medio de resortes y amortiguadores.** 

El modelo dinámico de la malla inercial es el siguiente:

 $m_1\hat{x}_1 + \sum_{i=1}^{n} b_{1i}\hat{x}_{1i} + \sum_{i=1}^{n} \kappa_{1i}\Delta\hat{x}_{1i} + \kappa_{10}\hat{x}_{1i} = F_1(6)$ 

Donde:

 $X =$  distancia.

 $\mathbf{\vec{X}}$  = velocidad del sistema.

 $\hat{X}$  = aceleración del sistema.

 $b_{ii}$  = coeficiente de viscosidad.

 $k_{ij}$  = coeficiente de resorte.

### 2.3 Detección de colisiones.

 Para la comunicación del Falcon con PANDA 3D se tomo como base la librería de acceso dinámico FalconBoy.dll [12] y se genero una librería en PANDA3D para realizar dicha comunicación llamada PyFalcon.py.

 Para la detección de contacto se empleo la ecuación de un plano (Fig. 4) que al evaluarlo nos determina si se encuentra por debajo o arriba del plano mediante la evaluación de la ecuación implícita 8º Congreso Nacional de Mecatrónica Noviembre 26 y 27, 2009. Veracruz, Veracruz.

define la variedad diferenciable que representa al plano.

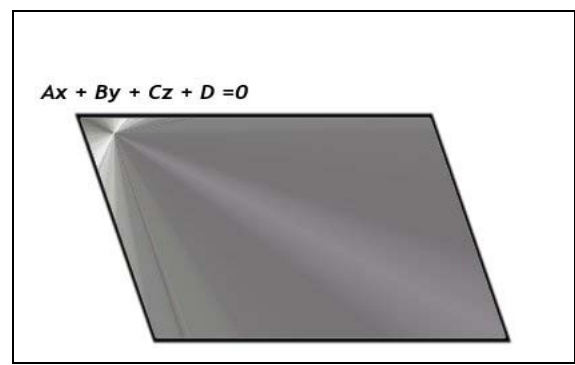

**Fig. 4. Ecuación de un plano.** 

Donde:

.

 El vector (x,y,z) corresponde a los puntos de contacto con la superficie y el vector (A,B,C) se obtiene mediante (7) :

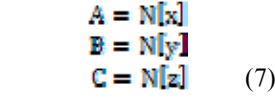

 N corresponde a la Normal con respecto al plano y D se obtiene con la ecuación (8)

$$
D = -(\mathbf{A}\mathbf{x} + \mathbf{B}\mathbf{y} + \mathbf{C}\mathbf{Z}) \tag{8}
$$

Ahora se evalúa la variedad en (9):

$$
\varphi = Ax + By + Cz + D \quad (9)
$$

$$
\varphi > 0
$$

$$
\varphi = 0
$$

$$
\varphi < 0
$$

Al evaluar la ecuación si  $\varphi > 0$  entonces indica que el punto de contacto está por encima del plano determinando que esta fuera del objeto como lo muestra la fig 5,

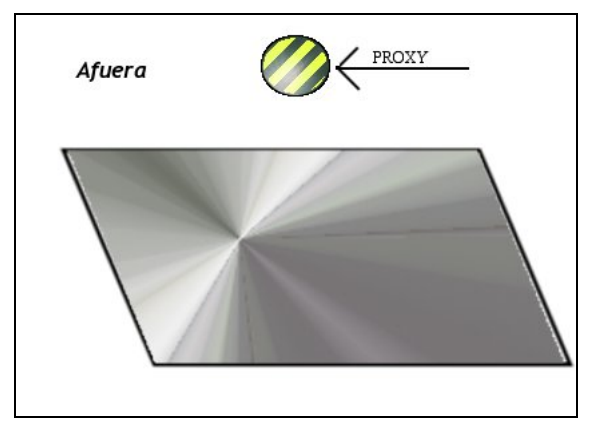

 **Fig. 5. Fuera del plano de contacto** 

mientras que si  $\varphi = 0$  expresa que esta sobre el plano, realizando un contacto en el objeto (fig 6)

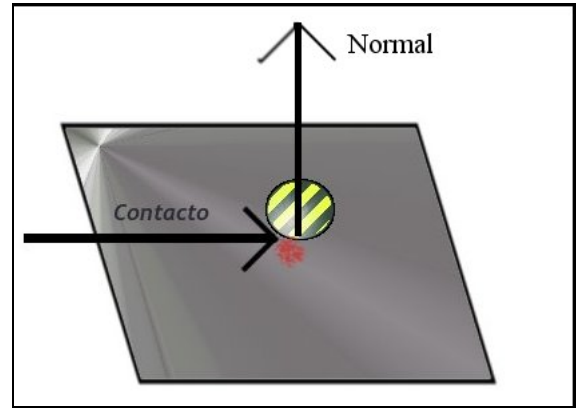

**Fig. 6. Contacto con el plano** 

Y por último si φ < 0 nos indica que se encuentra dentro de la superficie de contacto fig. 7

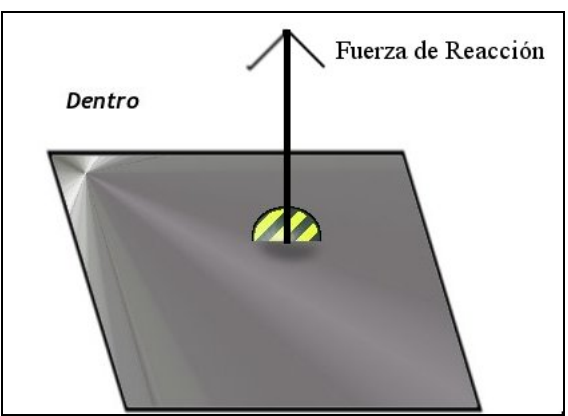

**Fig. 7. Dentro del plano de contacto** 

 La normal y el punto de contacto se obtienen al detectar una colisión en el mundo virtual y se mandan al lazo servo de 1 KH en el que se realiza la renderización háptica mediante una función callback desde el lazo de control servo.

## 3. Implementación

 Al haber realizado el modelo virtual 3D Blender se observó que todas las caras deben exportarse en triángulos para que el algoritmo de reconocimiento y creación de MVR se efectúe correctamente. En caso contrario la generación de la malla inercial de MVR no se realiza de forma adecuada.

 El área de trabajo en el Falcon es de 4" x 4" x 4", debido a esta razón, para la manipulación del Falcon dentro de Panda3D se implemento una matriz de transformación que escala y rota los valores de posición entre la aplicación 3D y el software de control del dispositivo y viceversa [13].

# 4. Conclusiones

 La metodología permite la creación de una librería en Panda3D para importar modelos de Blender con la capacidad de crear una matriz inercial con la capacidad de deformar sus caras por medio de los vértices mediante un efecto masa resorte amortiguador. Se generó un algoritmo en Panda3D que permite trabajar los efectos kinestésicos.

 La retroalimentación háptica obtenida se graficó y se comparó con las gráficas de deformación del modelo orgánico y el error es aceptable, permitiendo la creación de nuevos modelos basados en esta metodología. Resultando un simulador capaz de recrear las sensaciones táctiles de deformación a partir de modelos matemáticos en una plataforma de software libre como se muestra en la fig. 8.

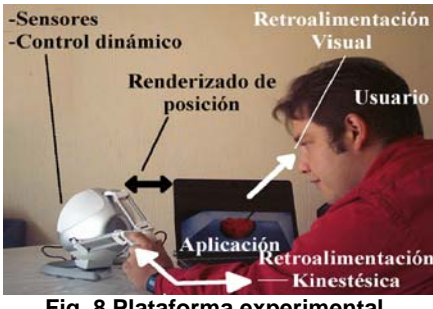

**Fig. 8 Plataforma experimental.**

Actualmente se desarrolla un simulador de cirugía en UPIITA-IPN que utiliza la plataforma descrita en este material como base para la creación de los modelos virtuales de órganos.

 Como trabajos posteriores se podría trabajar otras propiedades físicas como corte e implementar algoritmos de contacto que no sean puntuales y generar con la metodología múltiples modelos para su uso en un simulador háptico con mayor realismo.

# Referencias

- [1] Fernando A, Fuertes J., Martínez L, Szabo D. *"Análisis de percepción en entornos acústicos envolventes con asistencia háptica para ciegos"*, VI SIMPOSIO ARGENTINO DE TECNOLOGIA EN COMPUTACION: ES-AST-MHCI001
- [2] Ing. Jarillo A, Ing. Hernández I. y Dr. Domínguez O. *"PHANToM: una interfaz para retroalimentación kinestética, entrenamiento y teleoperación con propósitos de diagnóstico y rehabilitación médica."*, UAEH 2008
- **[**3] William R., Alan B., *"Understanding Virtual Reality. Interface, Application, and Desing",* Morgan Kaufmann, EEUU, 2003.
- [4] Michael Z. *"From Visual Simulation to Virtual Reality to Games"*, IEEE Computer Society, 25 - 32, Septiembre 2005
- **[**5] Zotovic R., Mellado M., Jornet V., Catret J y Puig D.., *"Diseño, Implementación y Control de un Sistema Háptico con Realimentación Sensorial en Tele-Robótica",* Interacción'2001, Valencia, 2001.
- **[**6] Paloc C., *"Online Remeshing for Soft Tissue Simulation in Surgical Training"* IEEE Computer Society, 21 - 32,2006
- [7] Kevin R. Cleary C. *"Closed- loopforce for haptics simulation of virtual environments*". Technical report, Maryland & Georgetown University Medical Center, USA.
- [8] V. Parra, Dominguez O *"Constrained lagrangian-based force position control for haptics guidance*". Eurohaptics 2003
- [9] D.S. Kwon Y.S. Kim J.B. Song. B.H. Ryu. *"Testing time domain passivity control of haptics enabled systems*". In Experimental Robotic, springer Tracts in Advanced Robotics Series. Volume 5, 2003.
- [10] Corno M. and Zefran M. *"Haptics Playback: Modeling, controller desing and stability analysis*".Department of Electrical and Computer Engineering, University of Illinois at Chicago.
- [11] Iman B. Ustin, L., Alana S., Neel D., and Frank T. *"Measuring in vivo animal soft tissue properties for haptic modeling in surgical simulation*". Technical report, University of California, USA. 2001.
- [12] Dr. Gabriel Sepúlveda Cervantes. *"Estación Háptica para Deformación, Corte y Sutura de Órganos Deformables con Propiedades Superficiales"*, CINVESTAV, Tesis Doctoral, México, 2009.
- [13]
	- http://home.novint.com/products/novint\_falcon. php.